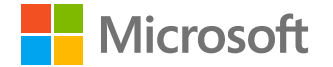

# **Azure Sentinel**

### **Пит Брайан**

Старший инженер

Центр аналитики угроз Майкрософт

**18 февраля 2021 года**

O630p Solorigate

### **Как Microsoft Azure** Sentinel nomoraet **ВЫЯВЛЯТЬ ДЕЙСТВИЯ ЗЛОУМЫШЛЕННИКОВ** в сетях предприятия

- **01.** Как выявлять атаки Solorigate
- **02.** Используйте журналы событий Windows и Azure Sentinel
- **03.** Ищите необработанные данные в Azure Sentinel и Microsoft Defender для конечных точек
- **04.** Ищите признаки кражи сертификатов токенов SAML
- **05.** Оповещения Microsoft 365 Defender и Sentinel
- **06.** Используйте книгу Azure Sentinel и GitHub

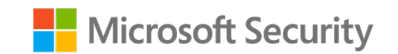

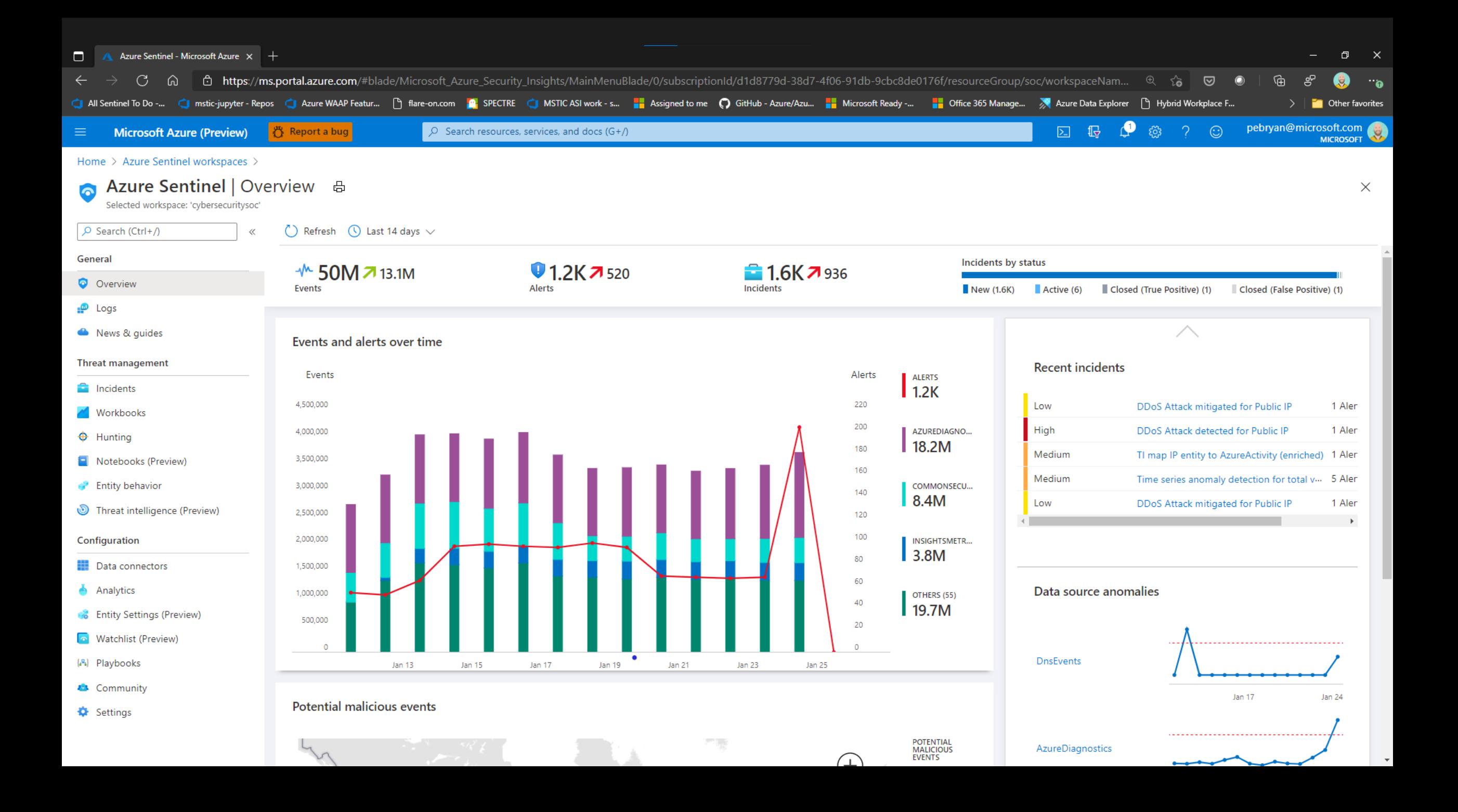

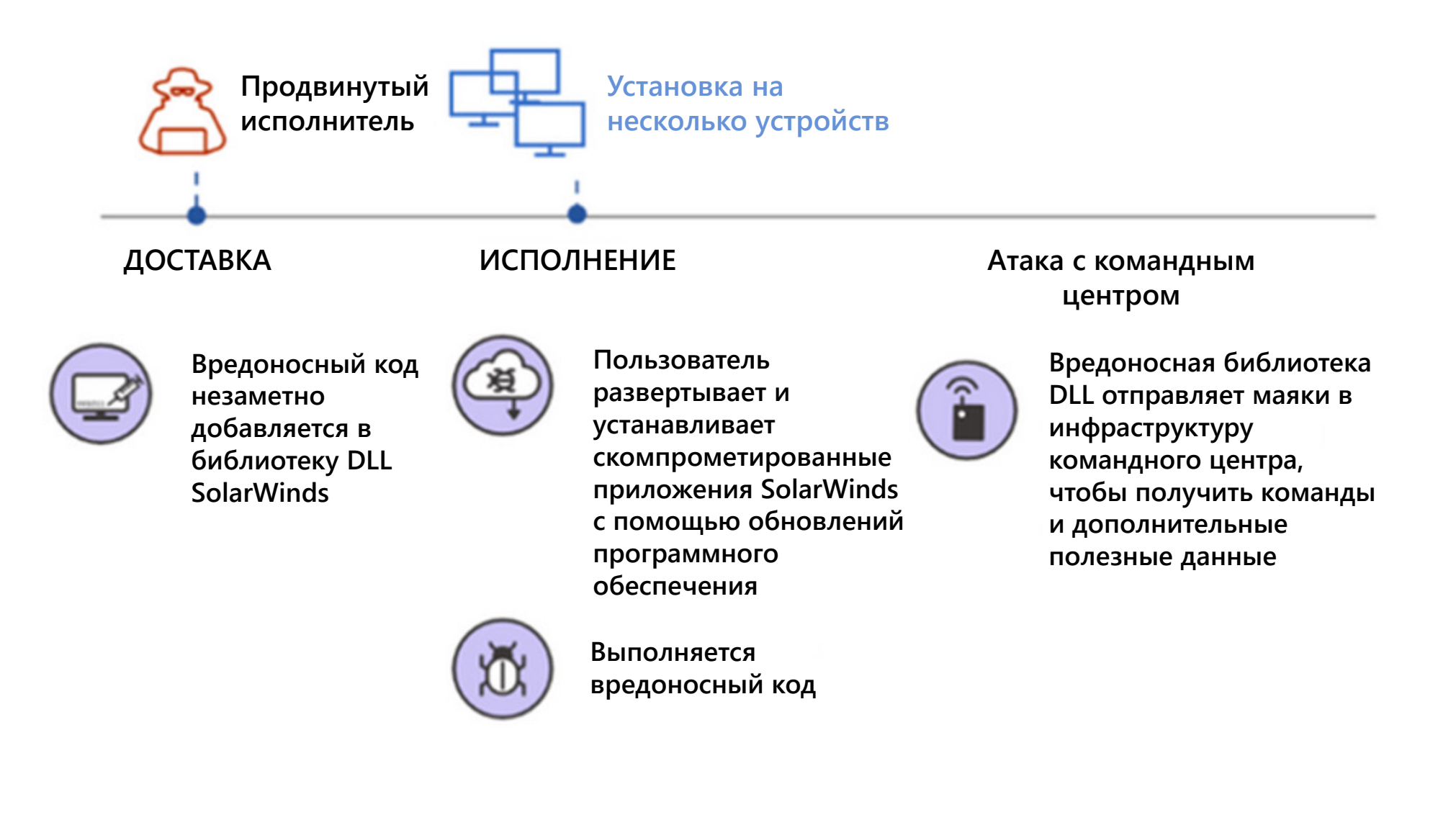

**Схема атаки на цепочку поставок Solorigate**

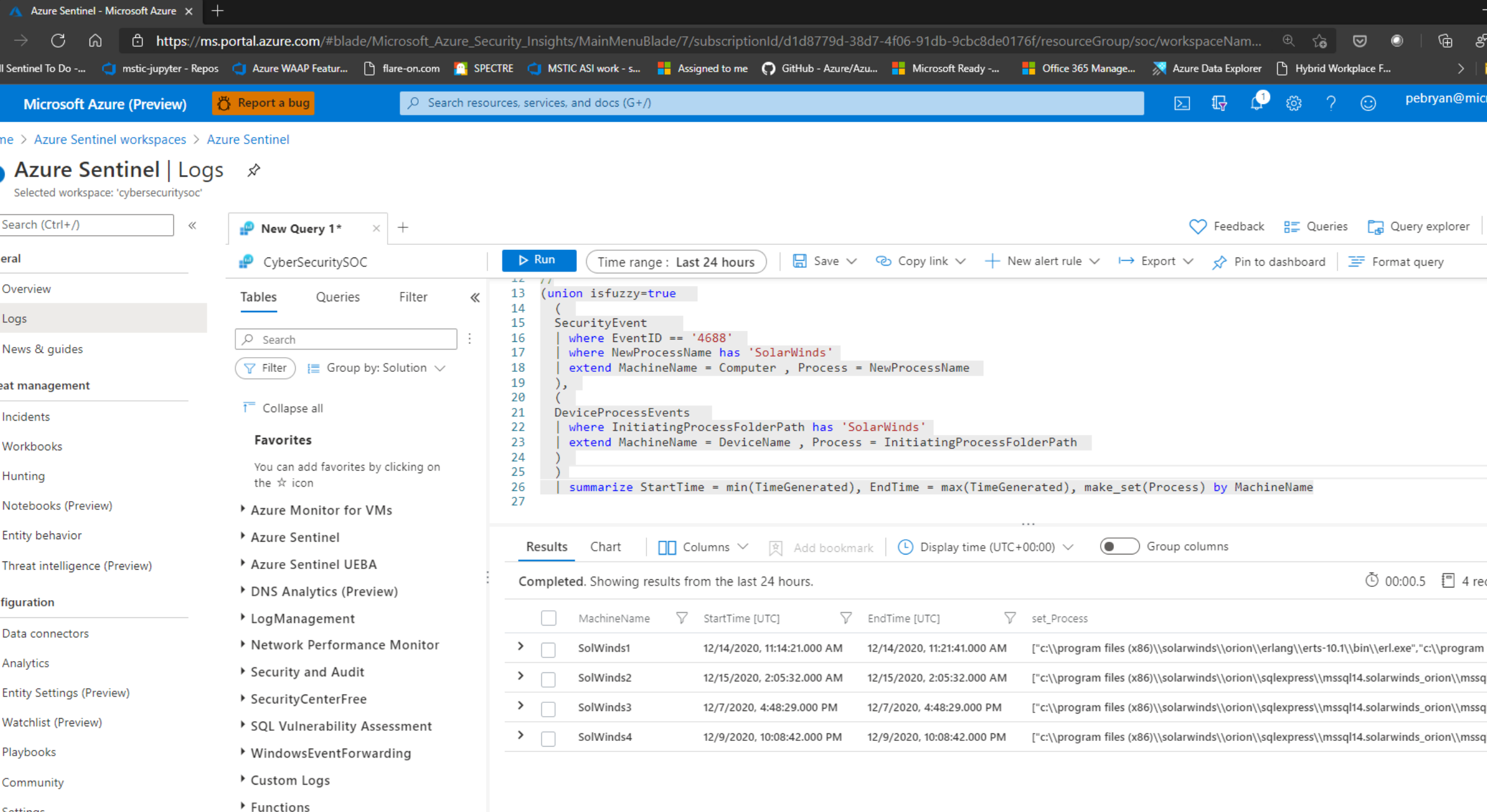

#### **E & P & ? O** pebryan@microsoft.com **Microsoft Azure (Preview) 卷 Report a bug**  $\overline{O}$  Search resources, services, and docs (G+/)  $\equiv$ **MICROSOFT** Home > Azure Sentinel workspaces > Azure Sentinel Azure Sentinel | Logs ☆  $\times$  $-m$  $\mathbb{Z}$ Selected workspace: 'cybersecuritysoc' O Search (Ctrl+/) ◯ Feedback  $\frac{p}{n}$  Queries  $\frac{p}{n}$  Query explorer  $\frac{p}{n}$   $\frac{p}{n}$   $\vee$ New Query 1\* General **■** Save  $\vee$  © Copy link  $\vee$  + New alert rule  $\vee$   $\mapsto$  Export  $\vee$  s<sup>2</sup> Pin to dashboard = Format query  $\triangleright$  Run Time range: Last 24 hours CyberSecuritySOC O Overview 13 (union isfuzzy=true Tables Queries Filter  $\ll$  $14$ 15  $\mathbf{P}$  Logs SecurityEvent 16 where EventID ==  $'4688'$  $O$  Search 17 where NewProcessName has 'SolarWinds' News & guides 18 extend MachineName = Computer, Process = NewProcessName  $\nabla$  Filter  $\equiv$  Group by: Solution  $\vee$ 19  $),$ Threat management  $20$  $21$ DeviceProcessEvents  $\overline{1}$  Collapse all **Incidents**  $22$ where InitiatingProcessFolderPath has 'SolarWinds' 23 extend MachineName = DeviceName, Process = InitiatingProcessFolderPath Favorites Workbooks  $24$ 25 You can add favorites by clicking on  $\bigoplus$  Hunting 26 | summarize StartTime = min(TimeGenerated), EndTime = max(TimeGenerated), make set(Process) by MachineName the \* icon  $27$ Notebooks (Preview) Azure Monitor for VMs 28  $\hat{\mathcal{R}}$ P Entity behavior Azure Sentinel Results Chart Threat intelligence (Preview) Azure Sentinel UEBA ① 00:03.4 □ 0 records ※ Completed DNS Analytics (Preview) Configuration ▶ LogManagement  $\times$ No query was selected **Data** connectors ▶ Network Performance Monitor Type a query and place the cursor anywhere in the query. A query can contain line breaks, but no blank lines. Analytics Security and Audit **6** Entity Settings (Preview) ▶ SecurityCenterFree Matchlist (Preview) SQL Vulnerability Assessment (8) Playbooks ▶ WindowsEventForwarding Custom Logs **23** Community ▶ Functions Settings

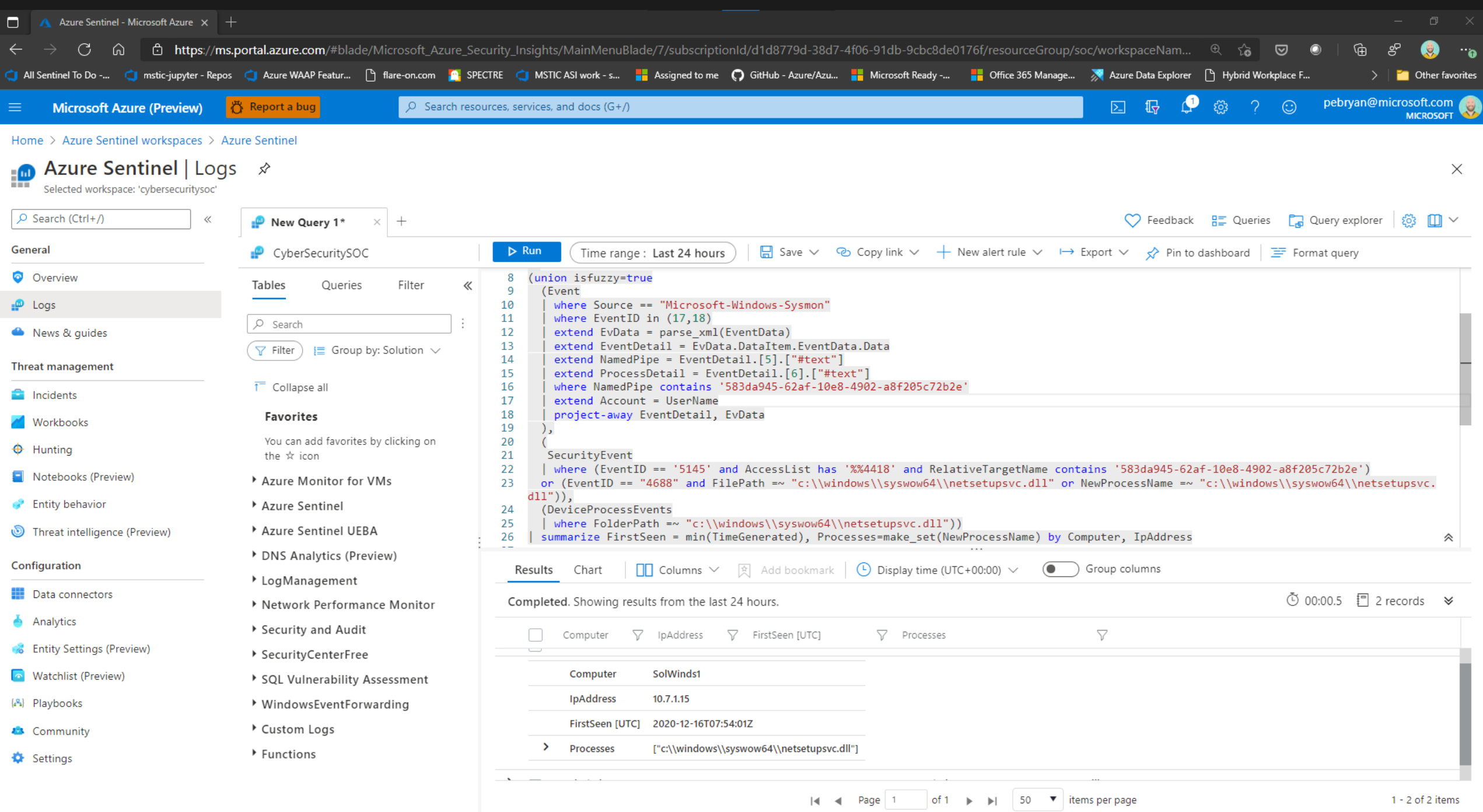

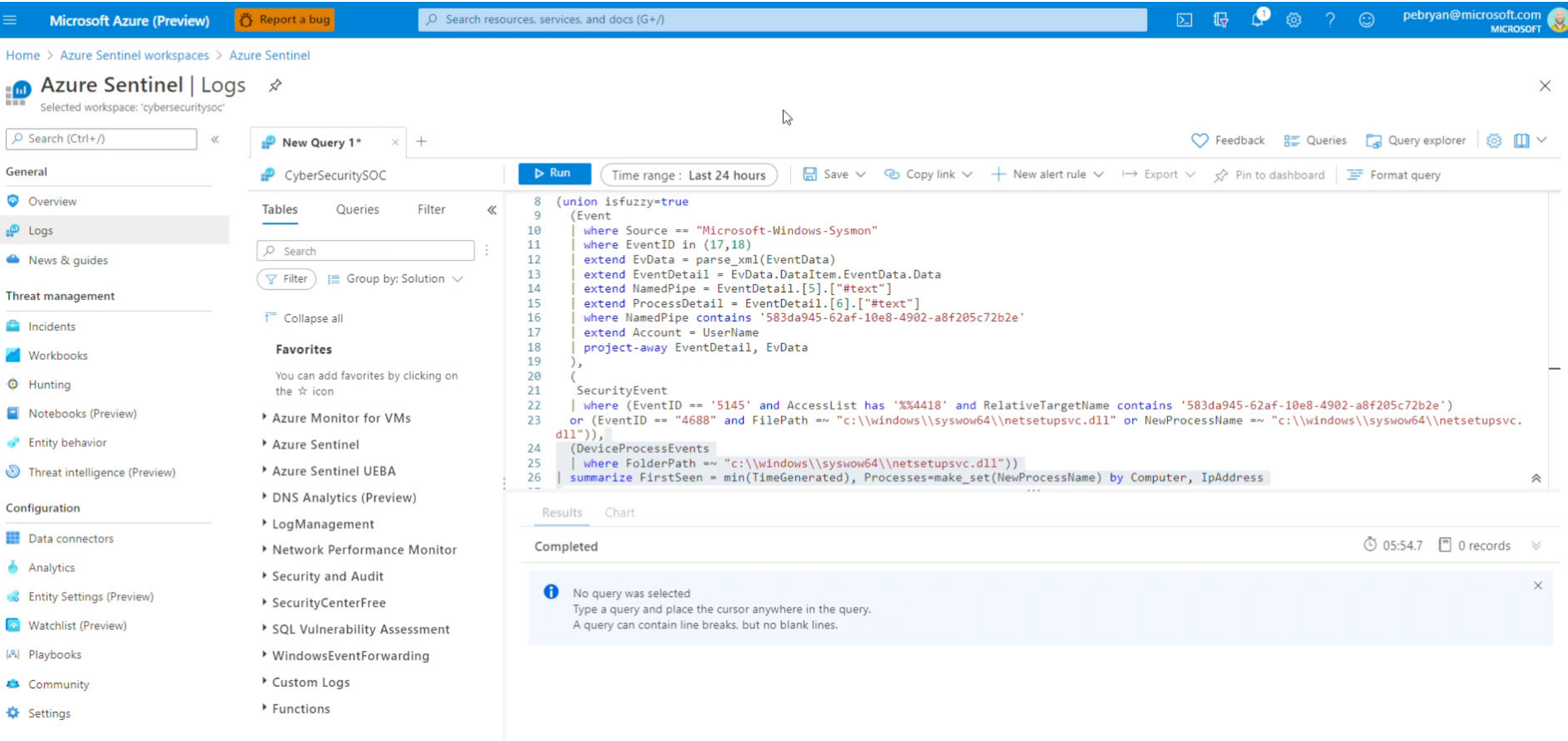

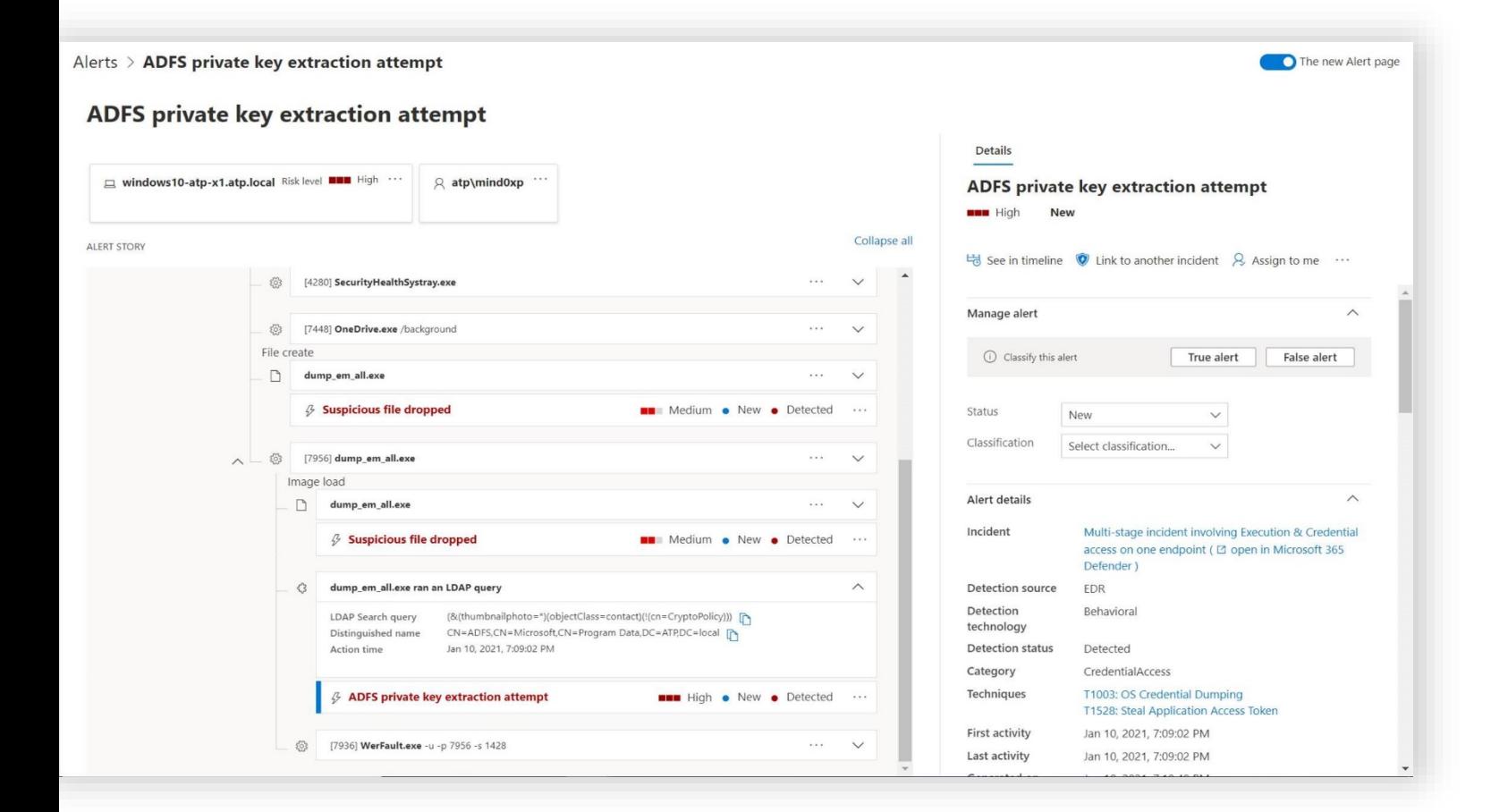

**«Возможная попытка доступа к материалу ключа ADFS»**  обнаруживает, когда подозрительный запрос LDAP ищет конфиденциальный материал ключа в AD.

**«Извлечение закрытого ключа ADFS**»  обнаруживает шаблонные действия таких инструментов, как ADFSDump.

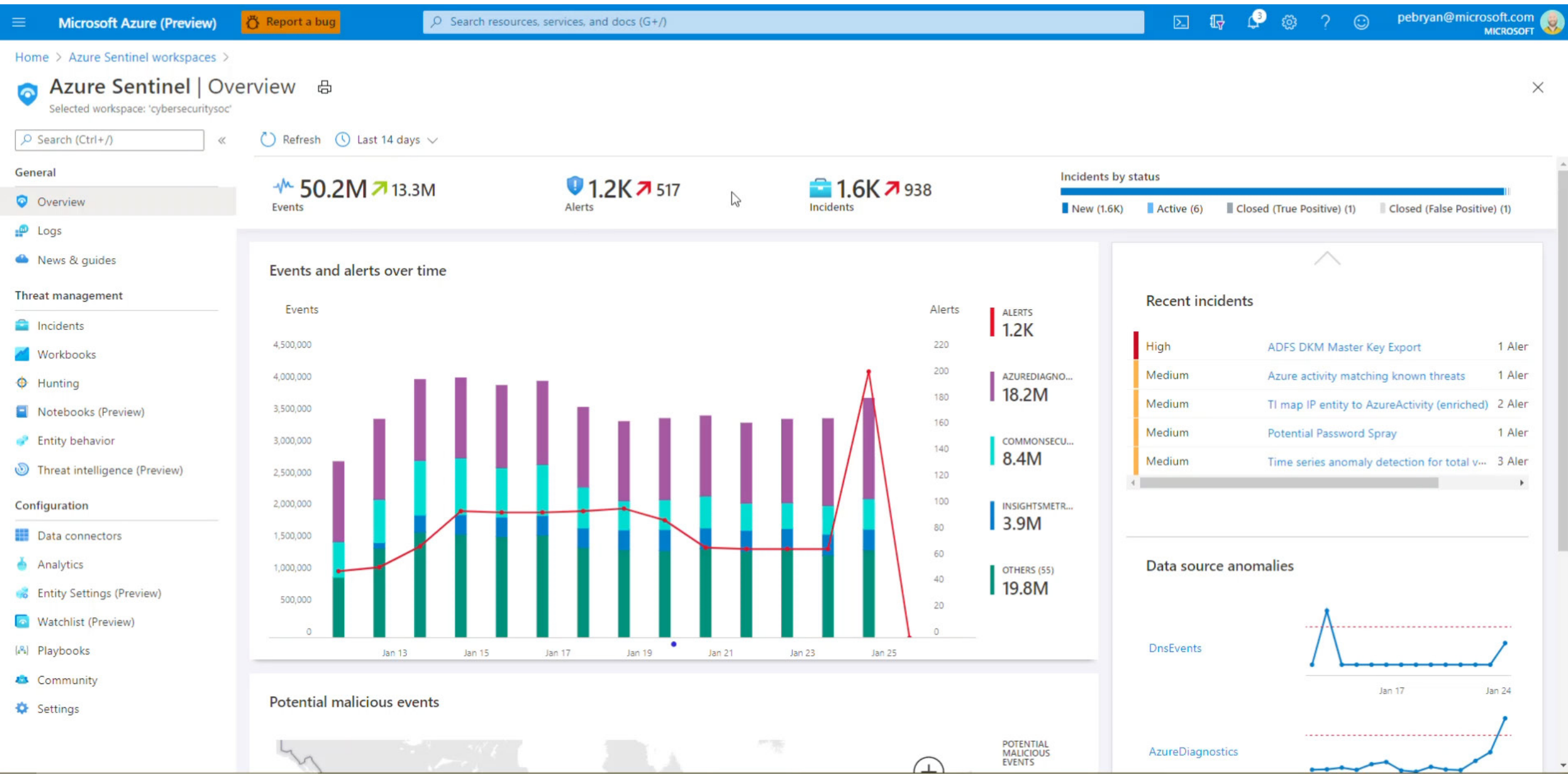

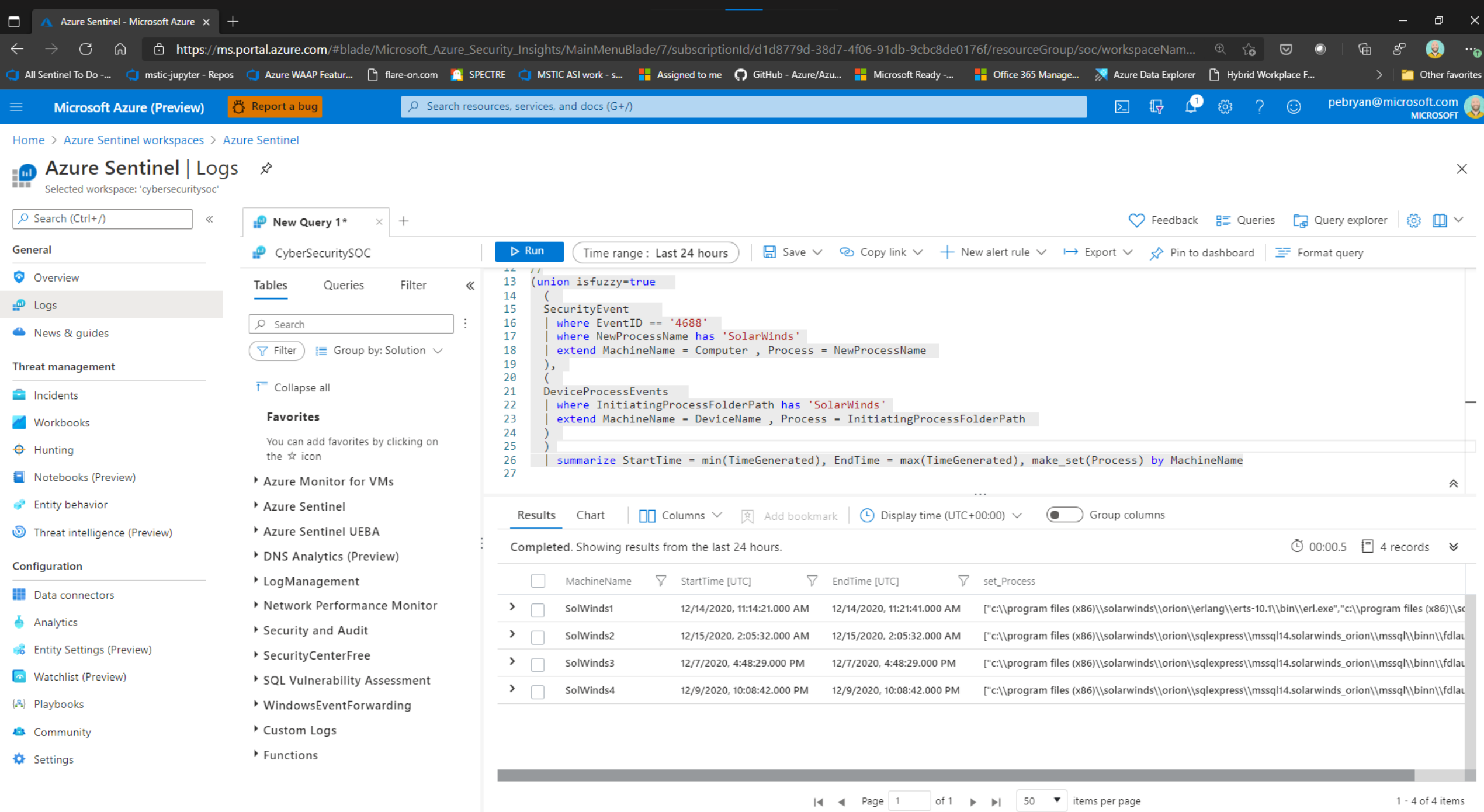

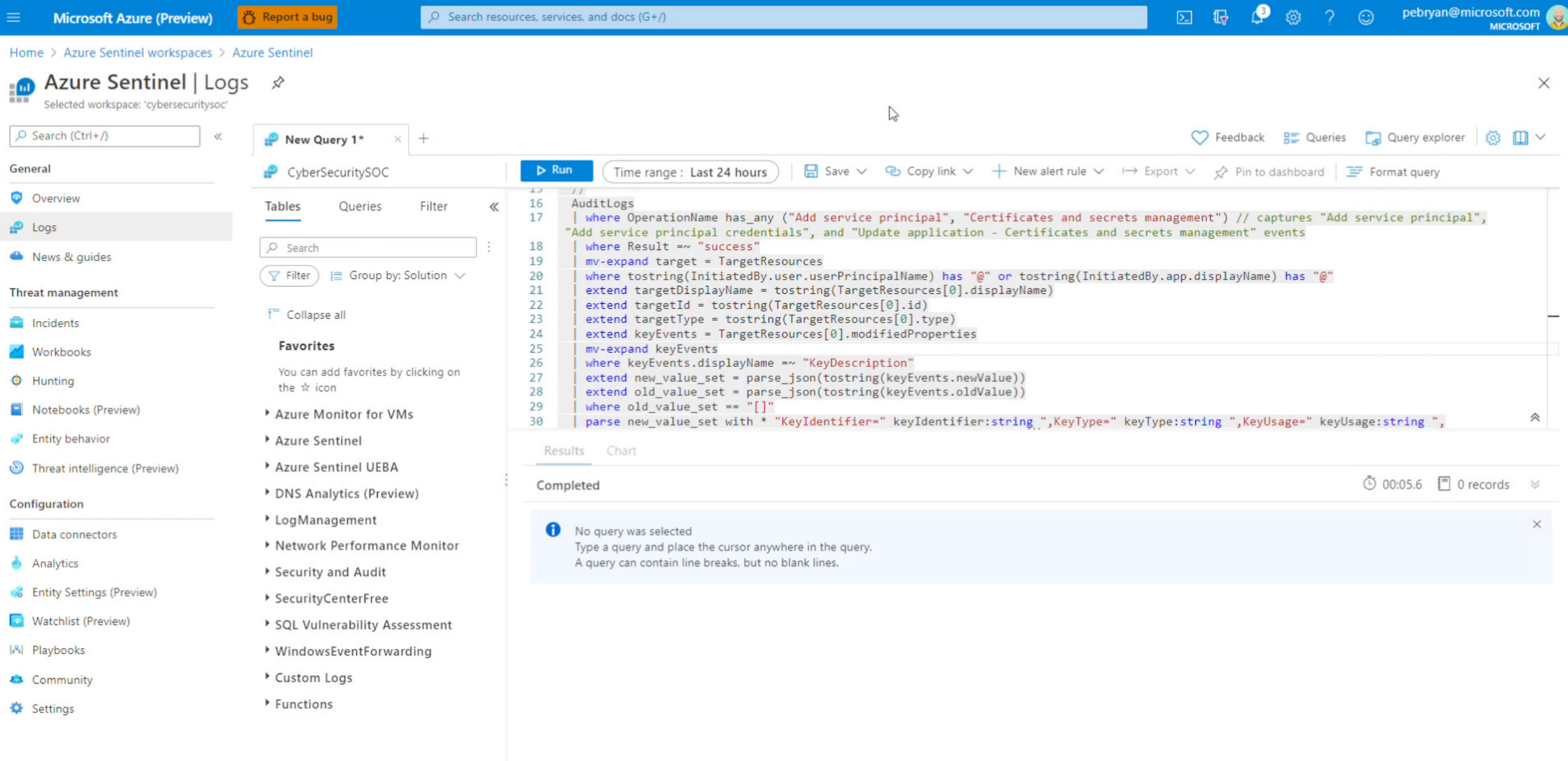

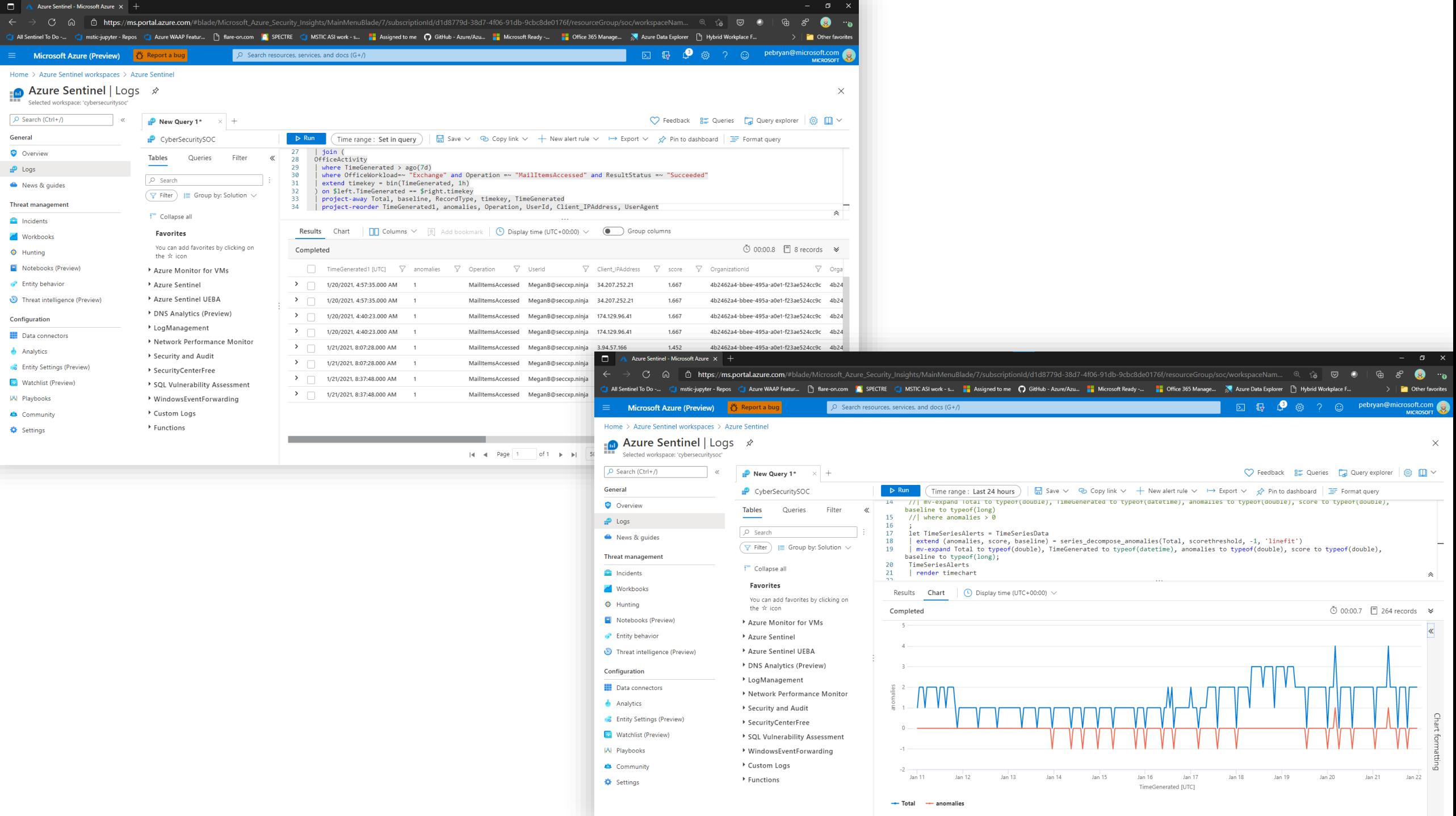

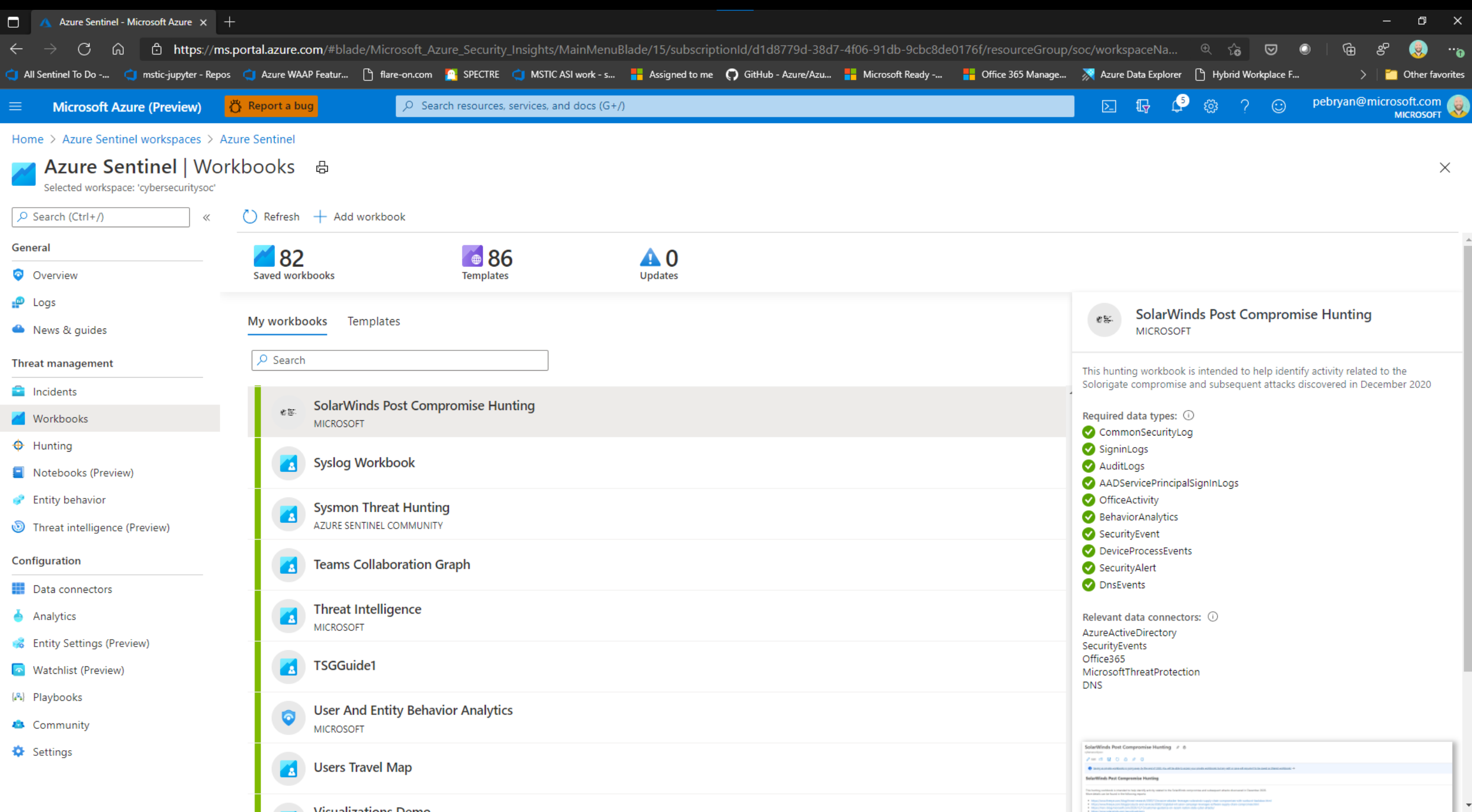

□ 最 ● @ pebryan@microsoft.com  $\odot$ **Microsoft Azure (Preview)** <sub>(</sub> Report a bug  $\circ$  Search resources, services, and docs (G+/) **MICROSOFT** Home > Azure Sentinel workspaces > Azure Sentinel > SolarWinds Post Compromise Hunting ☆ 品  $\times$ cybersecuritysoc  $\Box \quad \Box \quad \Box \quad \Box \quad \Box$  $\oslash$  Edit  $\Box$ **Solorigate Post Compromise Hunting**  $\mathbb{Z}$ This hunting workbook is intended to help identify activity related to the SolarWinds compromise and subsequent attacks discovered in December 2020. This activity is refered to a Solorigate and UNC2452. More details can be found in the following reports: · https://aka.ms/solorigate · https://aka.ms/sentinelsolorigatehunt . https://techcommunity.microsoft.com/t5/azure-active-directory-identity/understanding-quot-solorigate-quot-s-identity-iocs-for-identity/ba-p/2007610 • https://www.microsoft.com/security/blog/2020/12/21/advice-for-incident-responders-on-recovery-from-systemic-identity-compromises/ . https://www.fireeye.com/blog/threat-research/2020/12/evasive-attacker-leverages-solarwinds-supply-chain-compromises-with-sunburst-backdoor.html • https://www.fireeye.com/blog/products-and-services/2020/12/global-intrusion-campaign-leverages-software-supply-chain-compromise.html • https://www.solarwinds.com/securityadvisory • https://www.microsoft.com/security/blog/2021/01/20/deep-dive-into-the-solorigate-second-stage-activation-from-sunburst-to-teardrop-and-raindrop/ · https://www.fireeye.com/content/dam/collateral/en/wp-m-unc2452.pdf **Suspicious Signins Suspicious App Modifications Suspicious Lateral Movement Suspicious Host Activity Suspicious Network Activity** 

### **Suspicious Signin Activity**

#### **Suspicious Signins**

This section hunts for suspicious sign-in events within your Azure AD tenant. It takes TTPs reported by Microsoft, FireEye and the NSA to identify logon events from known VPS provider IP ranges where the only logons using tokens have been used. This helps identify instances where an attacker is using SAML tokens minted by stolen ADFS key material to access your environment and bypass MFA. This hunting query may produce false positive if use

Select a user session in the initial query to populate the further queries that provide context on the users other logon activity, this is to help distinguish legitimate logons from malicious ones.

Hunting Timeframe (0 : Last 30 days ∨

Set the timeframe you wish to hunt in using the dropdown to the right. Note that using a large timeframe may cause queries to timeout depending on the size of your environment. If you have difficulties try reducing your timeframe.

Successful User Signins from VPS providers where only Tokens were used to authenticate.

T.L. UserPrincipalName T.L. StartTime T.L. EndTime **IPAddress** 

### **Используйте Azure Sentinel GitHub**

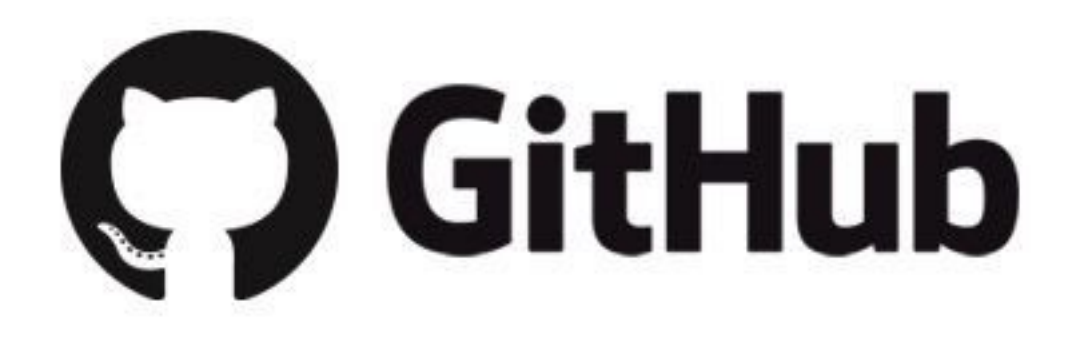

Серия видео о Solorigate

## Дальнейшие действия

- **01.** Посмотрите серию видео о Solorigate по этому адресу
- **02.** Следите за новостями на вебсайте Microsoft Security: www.microsoft.com/enus/security/business
- **03.** Ознакомьтесь с публикациями в блоге:

www.microsoft.com/security/blog

**https://aka.ms/solorigate**

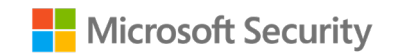

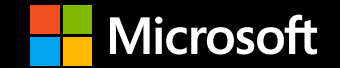